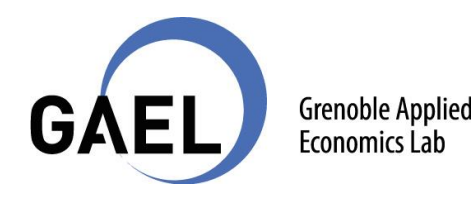

*Cette note a été rédigée par Glen KERNEIS, ingénieur d'études CNRS Sandrine MATHY, Directrice de Recherche CNRS 10 avril 2019 A l'intention de Mario Duval dans le cadre du projet CLIMAERA*

# *Calcul des coûts : mode de fonctionnement de l'outil GAINS*

L'objectif global de GAINS est de calculer la valeur des ressources qui sont accaparées à la société en réduisant les émissions de polluants en Europe. Pour ce faire, le modèle estime les coûts de production des technologies de réduction de la pollution. Les coûts à la consommation ne sont pas calculés, ce qui permet de ne pas tenir compte des majorations opérées par les producteurs ou revendeurs et de ne pas prendre en compte les taxes opérées par l'Etat. La fonction objectif du modèle vise à minimiser ces coûts technologiques sous contrainte environnementale. Elle s'écrit de la manière suivante :

> { Minimize (costs)<br>\c t EmeEffect < Lin s. t EnvEf f  $ect_{k}$   $<$  Limit<sub>k</sub>

Les coûts des technologies de réduction de la pollution sont distingués selon 3 catégories : les investissements, les coûts fixes et les coûts variables opérationnels. De plus, ces coûts varient en fonction des secteurs des sources d'émissions des polluants, elles-mêmes classées en 3 catégories (combustion fixe, combustion mobile, processus de production). Les différences entre chaque secteur impliquent que les méthodes de calculs de coûts diffèrent entre elles, même si elles reposent toutes sur les mêmes principes.

Grâce à ces distinctions, GAINS parvient à calculer des coûts par unité d'activité, exprimés en tonne métrique de polluants réduits.

Dans la modélisation, des paramètres sont considérés comme étant communs à tous les pays. C'est le cas de l'efficacité de la réduction des émissions, le coût de l'investissement unitaire, les coûts fixes opérationnels et les coûts de maintenance. Des paramètres servant à définir les coûts variables sont aussi commun à tous, comme la demande supplémentaire de travail, d'énergie et de matériel.

D'autres paramètres, en revanche, sont spécifiques à chacun des pays. C'est le cas de la taille moyenne des installations de chaudières, des heures d'exploitations, de la consommation annuelle de carburant et du kilométrage des véhicules. De même, les prix de la main d'œuvre, de l'électricité, des combustibles et autres matériaux et le coût de l'élimination des déchets sont spécifiques aux pays.

Une hypothèse centrale de la modélisation est que le marché est supposé totalement libre, donnant accès à tous les pays européens aux équipements de réduction de la pollution aux mêmes conditions.

#### **Sources d'émissions provenant de combustions fixes**

Coût de l'investissement :

Il couvre toutes les dépenses jusqu'à la mise en service de la technologie de réduction des émissions.

Le coût de l'investissement *I* dépend de la taille des chaudières  $bs$ , des coefficients  $ci<sup>f</sup>$  et  $ci<sup>v</sup>$ qui représentent les coûts fixes et variables de l'investissement. Le coefficient  $\nu$  est utilisé pour tenir compte des différents volumes de gaz de combustion dans les différents combustibles/carburants. Le paramètre r représente un facteur de coût de modernisation. Il caractérise les coûts engendrés par les investissements sur les dispositifs déjà existants.

$$
I = \left( ci^f + \frac{ci^v}{bs} \right) * v * (1+r)
$$

L'investissement sera annualisé  $(I^{an})$  en utilisant un taux d'intérêt réel  $q$  et une durée de vie technique de l'installation  $lt$ .

$$
I^{an} = I * \frac{(1+q)^{lt} * q}{(1+q)^{lt} - 1}
$$

Coûts opérationnels :

Les coûts opérationnels regroupent les coûts annuelsfixes et les coûts variables opérationnels.

Les coûts annuels fixes  $OM^{fix}$  sont un pourcentage standard k de l'investissement total réalisé. Ce sont notamment les coûts de réparation, de maintenance et administratifs.

$$
OM^{fix} = I * k
$$

Les coûts variables opérationnels  $OM^{var}$  sont liés aux opérations de l'usine. Ils prennent la forme suivante :

$$
OM^{var} = \lambda^{l}c^{l} + \lambda^{e}c^{e} + ef * n * \lambda^{d}c^{d}
$$

Où  $\lambda^l$  représente la demande de travail et  $c^l$  le coût du travail,  $\lambda^e$  la demande d'énergie supplémentaire et  $c^e$  le coût de l'énergie. Le produit de droite ( $ef * n * \lambda$   $^dc^d$ ) peut être considéré comme un facteur de coût des résidus de la politique. En effet,  $n$  est un paramètre d'efficacité de la réduction des émissions,  $ef$  un facteur d'émissions non-réduites et  $\lambda^{d}c^{d}$  représentent la demande et le coût de l'élimination de déchets.

- Coût de réduction unitaire :

Sur la base des coûts mentionnées, les coûts unitaires de la réduction de la pollution peuvent être calculés lorsque toutes les dépenses d'une technologie de contrôle sont liées à une unité d'activité. Par exemple, dans le cas de combustions fixes, on parlera en consommation unitaire du combustible. Dans ce cas, les coûts liés à l'investissement sont convertis en consommation de combustible en appliquant le « facteur de capacité d'utilisation »  $pf.$ 

$$
c_{pj}=\frac{l^{an}+OM^{fix}}{pf}+OM^{var}
$$

Le rapport coût-efficacité des émissions de contrôle est ensuite établi en faisant le rapport entre le coût de réduction unitaire et la quantité des émissions réduites :

$$
c_{per\ emission\ reduction} = \frac{c_{pj}}{(ef*n)}
$$

#### **Sources d'émissions provenant du processus industriel**

#### Coût de l'investissement :

GAINS utilise l'unité d'activité d'un procédé donné pour calculer le coût d'investissement de la technologie de réduction de la pollution. Par exemple, pour l'activité du ciment, la fonction d'investissement est liée aux millions de tonnes produites.

$$
I = ci^f * (1+r)
$$

## Coûts opérationnels :

La formule est la même que précédemment, à la seule différence que l'unité ayant changée, il faut adapter l'interprétation de certains termes.  $\lambda^{1}$ ,  $\lambda^{e}$  *et*  $\lambda^{d}$  font ici référence à une tonne de production et  $ef$  est le facteur d'émission d'un polluant spécifique.

Coût de réduction unitaire :

La formule du coût unitaire de réduction de la pollution devient  $c_{pj}=~I^{an}{+}OM^{fix}+OM^{var}$  et le coût par émission réduite est le même que précédemment.

### **Sources d'émissions mobiles**

NB : Cette catégorie fait explicitement références aux véhicules de transport.

Coût de l'investissement :

Le principe est similaire aux précédents, à l'exception que nous allons maintenant raisonner en investissements par véhicules et non plus en unité de capacité de production. Des nouvelles distinctions vont aussi apparaître, afin de mettre en évidence le pays  $i$ , le secteur du transport ou la catégorie de véhicule  $s$ , le type de combustible utilisé  $f$  et le contrôle de la technologie  $t$ . Le coût supplémentaire d'application d'un dispositif de contrôle comprend l'investissement supplémentaire, l'augmentation dans les coûts de maintenance (exprimés en pourcentage de l'investissement total) et un changement dans les coûts liés aux combustibles.

L'investissement  $I_{s,f,f,t}$  est exprimé en euro/véhicule. Il est annualisé de la même manière que précédemment.

- Coûts opérationnels :

Dans le cas des sources de pollution mobiles, la seule différence avec les sources fixes se situe dans les coûts variables. Le prix du carburant va en effet varier, pour deux raisons possibles. Le dispositif va soit modifier son niveau consommé, soit modifier sa qualité requise.

$$
OM_{i,s,f,t}^{var} = \Delta c_{s,f}^e + \lambda_{s,f,t}^e * (c_{i,s,f}^e + \Delta c_{s,f}^e)
$$

Où  $\lambda_{s,f,t}^e$  est le pourcentage de changement dans la consommation de fuel par véhicule s causé par une réforme  $t.$   $c^e_{i,s,f}$ est le prix du fuel de type  $f$  (HT) dans un pays  $i$  et secteur  $s.$   $\Delta c^e_{s,f}$  est le changement dans le coût du fuel causé par le changement de sa qualité.

#### - Coût unitaire de réduction :

Le coût unitaire de réduction de la pollution est alors donné en fonction d'une unité de consommation de fuel :

$$
c_{pj} = \frac{I^{an} + OM^{fix}}{fuel\ use} + OM^{var}
$$

Le coût par émission réduite est le même que précédemment.

Les facteurs qui mènent aux plus grandes différences de coût unitaire de réduction de la pollution entre les pays sont la consommation annuelle de fuel par véhicule, les différences de stocks de véhicules et les modes de conduite.